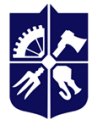

Національний технічний університет України<br>«КИЇВСЬКИЙ ПОЛІТЕХНІЧНИЙ ІНСТИТУТ<br>імені ІГОРЯ СІКОРСЬКОГО»

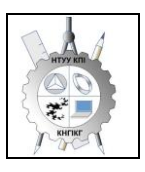

**Кафедра нарисної геометрії, інженерної та комп'ютерної графіки**

# **Інженерна та комп'ютерна графіка**

# **Робоча програма навчальної дисципліни (Силабус)**

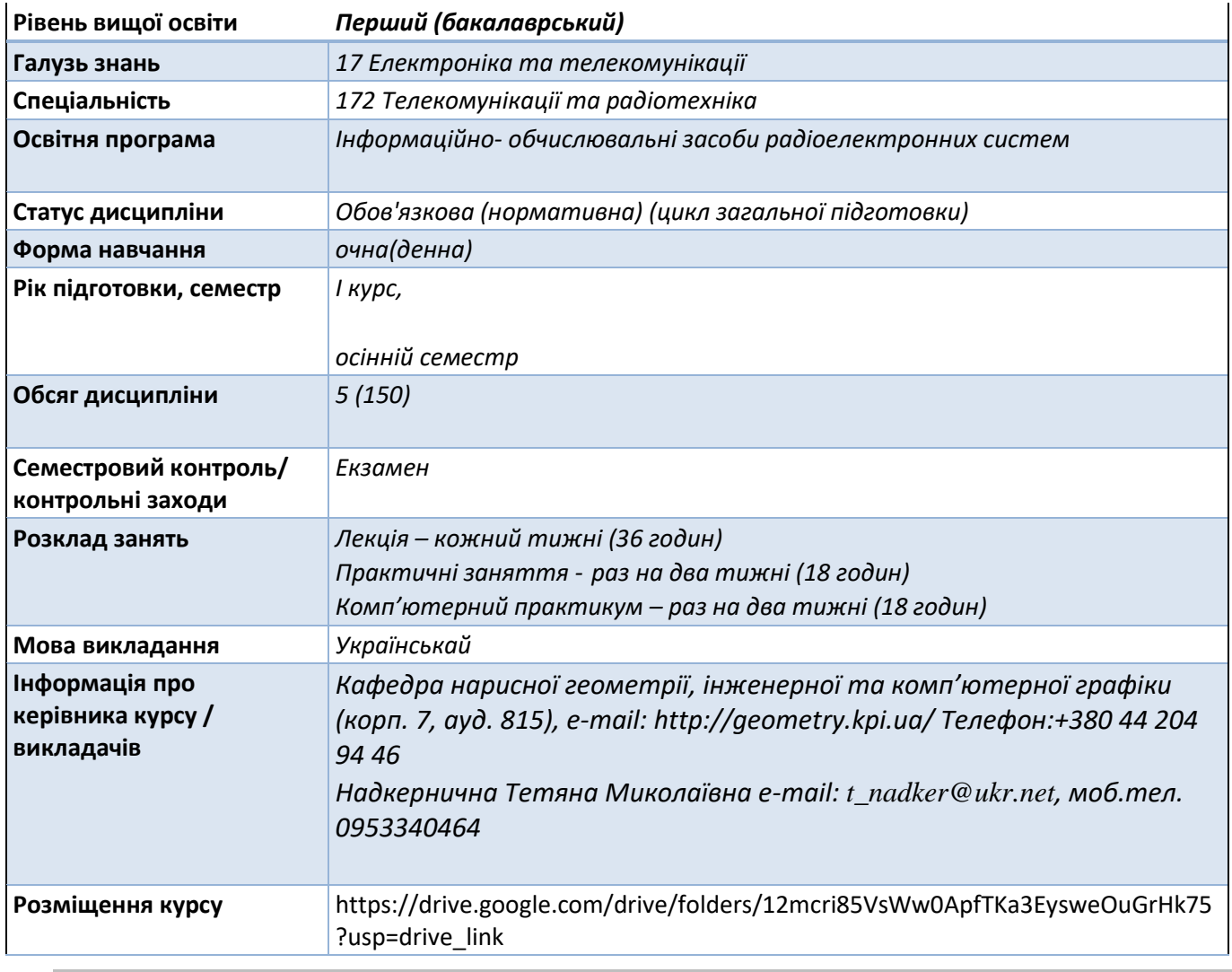

#### − **Реквізити навчальної дисципліни**

# − **Програма навчальної дисципліни**

#### **1. Опис навчальної дисципліни, її мета, предмет вивчання та результати навчання**

Навчальна дисципліна належить до циклу загальної підготовки.

Предмет навчальної дисципліни: методи геометричного моделювання; графічні (проекційні) методи розв'язку інженерно-геометричних задач; методи спрощення розв'язку задач інженерної графіки; вимоги стандартів щодо оформлення конструкторської документації, системи комп'ютерної графіки.

Міждисциплінарні зв'язки: Дисципліна "Інженерна та комп'ютерна графіка " відноситься до циклу загальної підготовки, яка базується на попередній підготовці студентів з геометрії, стереометрії,

фізики, креслення та інформатики в межах програм навчальних закладів середньої освіти, а також, знаннях з основ фундаментальних розділів дисциплін вищої математики, загальної фізики, інформатики та інших в об'ємах, що відповідають вимогам обраної професії.

Дисципліна "Інженерна та комп'ютерна графіка " закладає основи для розробки виробів електронної апаратури, які вивчаються на старших курсах; в курсовому та дипломному проектуванні.

# **1. Мета та завдання навчальної дисципліни**

Метою навчальної дисципліни є формування у студентів здатностей моделювання геометричними та комп'ютерними методами виробів електронної апаратури, побудови та оформлення їх технічних креслеників та схем у відповідності до існуючих стандартів; використання у своїй професійній діяльності інформаційно-проектувальних систем.

Після засвоєння навчальної дисципліни студенти мають продемонструвати такі результати навчання:

# **знання:**

• основних засад геометричного моделювання об'єктів;

• проекційних методів побудови та дослідження просторових об'єктів за їх плоскими зображеннями на креслениках;

• вимог існуючих державних, міждержавних та світових стандартів, які діють на території України та використовуються при побудові технічної документації в галузі електронної промисловості;

• можливостей сучасних графічних редакторів для моделювання об'єктів, виконання та редагування їх зображень і креслень, а також підготовки конструкторсько-технологічної документації;

• з фундаментальної графічно-інформаційної підготовки з орієнтуванням на фаховий профіль факультету електроніки.

# **уміння:**

• виконувати і читати проекційні зображення будь-яких геометричних та технічних об'єктів;

• використовувати кресленик як плоску геометричну модель об'єкта, на якій можна

досліджувати ті ж геометричні параметри, що й на реальному виробі;

• оформляти конструкторські документи відповідно до вимог діючих стандартів;

• виконувати конструкторсько-технологічні документи за допомогою систем автоматизованого проектування;

• застосовувати знання з комп'ютерної графіки, сучасних інформаційних технологій та Інтернет;

• використовувати кресленики на різних стадіях проектування.

# **досвід:**

- виконання ескізу від руки та кресленика за допомогою креслярських інструментів;
- роботи з інформаційно-проектними засобами;
- управління інформацією;
- володіння відповідною термінологією і користування довідковою літературою;

Згідно з вимогами освітньо-науковою програми студенти після засвоєння навчальної дисципліни "Комп'ютерна графіка " мають продемонструвати такі результати навчання:

Основні завдання дисципліни.

Згідно з вимогами програми навчальної дисципліни студенти після засвоєння кредитного модуля мають продемонструвати такі результати навчання:

# **Загальні компетентності**

ЗК2 Здатність застосовувати знання у практичних ситуаціях.

ЗК3 Здатність планувати та управляти часом.

ЗК7 Здатність вчитися і оволодівати сучасними знаннями.

ЗК8 Здатність виявляти, ставити та вирішувати проблеми.

#### **Фахові компетентності**

ФК 4 Здатність здійснювати комп'ютерне моделювання пристроїв, систем і процесів з використанням універсальних пакетів прикладних програм

ФК 5 Здатність використовувати нормативну та правову документацію, що стосується інформаційно-телекомунікаційних мереж, телекомунікаційних та радіотехнічних систем (закони України, технічні регламенти, міжнародні та національні стандарти, рекомендації Міжнародного союзу електрозв'язку і т.п.) для вирішення професійних завдань.

ФК 8 Готовність сприяти впровадженню перспективних технологій і стандартів.

ФК 9 Здатність здійснювати приймання та освоєння нового обладнання відповідно до чинних нормативів

ФК 10 Здатність здійснювати монтаж, налагодження, налаштування, регулювання, дослідну перевірку працездатності, випробування та здачу в експлуатацію споруд, засобів і устаткування телекомунікацій та радіотехніки

# **Програмні результати навчання**

ПРН 19 пояснювати принципи побудови й функціонування апаратно-програмних комплексів систем керування та технічного обслуговування для розробки, аналізу і експлуатації інформаційнотелекомунікаційних мереж, телекомунікаційних та радіотехнічних систем;

ПРН 27 Самостійно приймати правильні інженерно-технічні рішення, застосовувати

сучасні системні та інформаційні технології, обґрунтовувати вибір

раціональних варіантів побудови ЕОС, а також радіоелектронних систем

різного функціонального призначення і принципу дії.

# **2. Пререквізити та постреквізити дисципліни (місце в структурно-логічній схемі навчання за відповідною освітньою програмою)**

Дисципліна «Інженерна та комп'ютерна графіка» формує інженерно-технічну складову в програмі підготовки майбутнього фахівця.

Отриманні результати навчання студенти зможуть застосовувати під час підготовки таких предметів: матеріали РЕА, основи метрології

# **3. Зміст навчальної дисципліни**

*Надається перелік розділів і тем всієї дисципліни.*

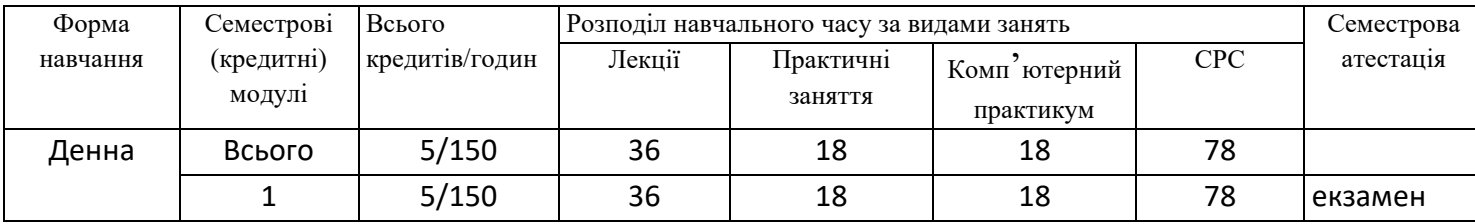

*Навчальний матеріал курсу розподілено на два розділа:*

*Розділ 1. Інженерна графіка*

*Основними цілями інженерної графіки є оволодінню студентами методами розробки та виконання конструкторської документації.*

*Розділ 2. Комп'ютерна графіка*

*Основними цілями комп'ютерних практикумів є: опанування конкретними типовими методиками побудови, придбання практичних навичок побудови креслення та твердотільного моделювання.*

*В результаті вивчення курсу студент має отримати знання, досвід роботи та свідомого застосування методів геометричного моделювання просторових форм, використання стандартів при виконанні робочих креслеників.*

#### **4. Навчальні матеріали та ресурси**

*Базова література:*

- *1. Ванін В.В., Перевертун В.В., Надкернична Т.М., Власюк А.Г. Інженерна графіка. – К. Видавнича група BHV. 2009.– 400с.: іл. http://ng-kg.kpi.ua/files/Inz\_graf\_Vanin.pdf*
- *2. Методичні вказівки з геометричного та проекційного креслення/ Укладач Г.М.Коваль.-к.: НТТУ «КПІ», 2014 – 36с. [http://geometry.kpi.ua/files/metod\\_kovalj.pdf](http://geometry.kpi.ua/files/metod_kovalj.pdf)*
- *3. Курс комп'ютерної графіки в середовищі AUTOCAD. ТЕОРІЯ ПРИКЛАДИ. ЗАВДАННЯ [Електронний ресурс]: навч. посіб. для студ. спеціальності 105 «Прикладна фізика та нанотехнології», спеціалізації «Прикладна фізика» / Т.М. Надкернична, О.А. Лебедєва ; КПІ ім. Ігоря Сікорського. –– Київ : КПІ ім. Ігоря Сікорського, 2020. – 191 с. [http://geometry.kpi.ua/files/Literature/Autocad\\_2020\\_Nadkernichnaya\\_Lebedeva.pdf](http://geometry.kpi.ua/files/Literature/Autocad_2020_Nadkernichnaya_Lebedeva.pdf)*

*Додаткова література:*

- *1. Ванін ВВ., Бліок А.В., Гнітецька Г.О. Оформлення конструкторської документації: Навч. Посібн. 4-те вид., випр. І доп. – К.: Каравела, 2012.-200с. [http://geometry.kpi.ua/files/Vanin\\_Gniteckaja\\_kd1\\_2.pdf](http://geometry.kpi.ua/files/Vanin_Gniteckaja_kd1_2.pdf)*
- *2. ГОСТ 2.001-70 - 2.121-73 ЕСКД. Основные положения.- М., 1985.*
- *3. ГОСТ 2.301-68 - 2.319.81 ЕСКД. Общие правила выполнения чертежей.-М.,1985.*
- *4. Михайленко В.Е., Кислоокий В.И., Лященко А.А. Геометрическое моделирование и машинная графика в САПР.-Вища шк.,1991.*

*Вся зазначена література є в достатньому обсязі в бібліотеці НТУУ «КПІ».*

*Інформаційні ресурси*

- *1. Короткий курс лекцій з інженерної графіки http://ela.kpi.ua/handle/123456789\6764*
- *2. Кампус http://login.kpi.ua/.*
- *3. Бібліотека ftp://77.47.180.135/.*

*4. Методична документація сайту кафедри http://ngkg.kpi.ua/index.php?option=com\_content&view=article&id=37:2010-06-05-04-40- 02&catid=71:narisnauch1&Itemid=13*

#### − **Навчальний контент**

#### **5. Методика опанування навчальної дисципліни (освітнього компонента)**

*Програмою навчальної дисципліни передбачено проведення лекційних, практичних та комп'ютерних практикумів. У разі дистанційного режиму очного навчання передбачено* 

*використання курсів розміщених на платформі «Сікорський»: проблемні, візуалізовані лекції на платформі Zoom*

*Розділ 1. Інженерна графіка.*

*Лекція 1. Вступ. Проекціювання точки та прямої.* 

*Предмет і задачі курсу. Методи проеціювання. Комплексне креслення точки. Способи побудови третьої проекції точки. Положення точок відносно площин проекцій. Пряма і обернена задачі. Комплексне креслення прямої. Прямі рівня і проекціюючі, їх властивості. Визначення натуральної величини відрізка прямої загального положення методом за-міни площин проекцій. Перша і друга типові задачі.*

*Лекція 2. Проекціювання площини та кола.*

*Задання площини на епюрі. Площини особливого положення: проекціюючі і рівня. Слід-проекція площини особливого положення. Площини загального положення. Нульові сліди площини. Належність прямої і точки площині. Перетворення площини загального положення в проекціюючу і рівня.*

*Лекція 3. Криві лінії і поверхні.*

*Класифікація кривих ліній. Способи задання поверхонь, їх класифікація, визначники поверхонь. Поверхні обертання. Побудова точок і ліній на поверхнях.*

*Лекція 4. Перетин поверхонь площиною. Розгортки.*

*Загальна методика перетину поверхонь площиною. Чотири типи задач на перетин поверхонь площиною. Побудова лінії (фігури) перетину поверхонь другого порядку площинами окремого і загального положення.*

*Практичне заняття 1. Вступ. Проєціювання точки та прямої. Розглядаються задачі на побудову комплексного креслення точки, положення точок відносно площин проекцій та відносно геометричних елементів фігур. Розглядаються задачі на побудову комплексного креслення прямої; визначення натуральної величини відрізка прямої загального положення методом за-міни площин проекцій; побудову просторових геометричних фігур.*

*Практичне заняття 2. Проекціювання площини та кола. Розглядаються задачі на побудову належності прямої і точки площині; перетворення площини загального положення в проекціюючу і рівня; проекціювання кола, яке розташоване в площинах особливого та загального положення.* 

*Практичне заняття 3. Криві лінії і поверхні. Розглядаються задачі на побудову точок і ліній на поверхнях обертання. Будуються проекційні кресленики поверхонь обертання.*

*Практичне заняття 4. Перетин поверхонь площиною. Розгортки. Виконуються задачі на побудову лінії (фігури) перетину поверхонь другого порядку площинами окремого і загального положення.*

**Лекція 5.** *Зображення: вигляди, розрізи, перерізи. Нанесення розмірів*

*Вигляди (основні, додаткові, місцеві). Прості та складні розрізи. Перерізи. Приклади виконання.*

*Лекція 6. Робочі кресленики деталей, що їх отримують механічним обробленням. Нарізь.* 

*Класифікація нарізей. Зображення та позначення нарізі на кресленику. Чистота поверхні деталі. Параметри шорсткості поверхні. Умовності позначення шорсткості на креслениках.*

*Лекція 7, 8. Конструктивні елементи складальних одиниць. Нарізеві з'єднання. Нерознімні з'єднання.*

*З'єднання за допомогою гвинтів, шпильок, та болтів. Розрахунок довжин кріпільних засобів за варіантами. З'єднання зварюванням, пайкою та зклєюванням. Позначення зварювання, пайки і склеювання. Складання специфікації до складальної одиниці. Складання умовних позначень.*

*Лекція 9. Читання креслеників загального виду.*

*Призначення, особливості і принципи виконання та позначення креслеників загального виду. Особливості деталювання креслеників загального виду. Вибір головного виду і кількості зображень деталі. Нанесення розмірів з врахуванням технологічних і конструкторських баз. Визначення шорсткості поверхонь деталей по кресленикам загального виду.*

*Практичне заняття 5. Зображення: вигляди, розрізи, перерізи.. Нанесення розмірів. Одинарне та по-двійне проникнення.*

*Практичне заняття 6. Робочі кресленики деталей, що їх отримують механічним обробленням. Нарізь. Класифікація нарізей. Зображення та позначення нарізі на кресленику. Чистота поверхні деталі. Параметри шорсткості поверхні. Умовності позначення шорсткості на креслениках.*

*Практичне заняття 7. Конструктивні елементи складальних одиниць. Нарізеві з'єднання.*

*З'єднання за допомогою гвинтів, шпильок, та болтів. Розрахунок довжин кріпільних засобів за варіантами. Складання умовних позначень. Складання специфікації до складальної одиниці.*

*Практичне заняття 8. Нерознімні з'єднання. З'єднання зварюванням, пайкою та зклєюванням. Позначення зварювання, пайки і склеювання.*

*Практичне заняття 9. Оглядове заняття.*

#### *Розділ 2. Комп'ютерна графіка.*

*Лекція 1. Загальні вимоги до оформлення конструкторських документів. Формати, основний напис, лінії на креслениках. Знайомство з AutoCAD. Вікно ACAD. Границі креслення та його відображення на екрані. Створювання і встановлення шарів. Задання координат точок на кресленні. Команда побудови графічних об'єктів Line та команда редагування Erase, Copy, Команди формування текстової інформації на кресленні. Створення текстових стилів.*

*Лекція 2. Команди формування креслення за допомогою графічних примітивів Xline, Circle, Ellipse, Polygon, Rectang, Spline. Команди редагування зображенням Trim, Extend, Move, Offset. Розміри на креслениках. Створення розмірних стилів. Нанесення розмірів в системі АСАD. Приклади виконання.*

*Лекція 3, 4. Блоки. Створення та використання блоків. Створення та редагування атрибутів блоків. Робота з модулем Design Center та інструментальними палітрами. Правила виконання схеми та переліка елементів цифрової обчислювальної техніки.*

*Лекція 5. Організація роботи в АСАD при побудові проекційного креслення. Застосування об'єктних прив'язок та режима Polar Tracking при побудові трьох видів моделі. . Графічні позначення матеріалів. Використання команди Bhatch для нанесення штриховки. Нанесення розмірів.*

*Лекція 6. Основи роботи у тривимірному просторі. Засоби навігації та встановлення видів. Системи координат. Координатні фільтри. Система координат користувача. Робота з екранами виглядів у тривимірному просторі. Тривимірні примітиви. Побудова моделі за допомогою базових тривимірних примітивів (ящик, сфера, циліндр, конус, клин, тор). Створення проекційного кресленика по 3D зображенню.*

*Лекція 7. Створення тривимірних об'єктів способом виштовхування (екструзією) та командою Presspull. Моделювання об'єктів складної форми за допомогою булевих операцій. Приклади виконання.*

*Лекція 8. Створення тривимірних об'єктів способом обертання. Редагування форми твердих тіл. Побудова фасок та спряження граней твердих тіл.*

*Лекція 9. Оглядова лекція. Підготовка до екзамену.*

**Комп'ютерний практикум 1.** Графічний інтерфейс програми. Налаштування параметрів кресленика в AutoCAD. Встановлення границі креслення та його відображення на екрані. Створювання і встановлення шарів. Задання координат точок на кресленні. Задання координат в AutoCAD. Побудова рамки та основного напису.

**Комп'ютерний практикум 2.** Виконання геометричного кресленика – спряження за індивідуальним завданням. Оформлення кресленика.

**Комп'ютерний практикум 3, 4.** Створення блоків. Виконання схеми принципової та переліка елементів цифрової обчислювальної техніки.

**Комп'ютерний практикум 5.** Виконання кресленика геометричної моделі (побудова видів, розрізів) за індивідуальним завданням. Оформлення кресленика.

**Комп'ютерний практикум 6.** Робота у тривимірному просторі. Тривимірни примітиви.

Система координат користувача. Робота з екранами виглядів у тривимірному просторі. Команди побудови тривимірних примітивів.. Побудова тривимірних примітивів за індивідуальним завданням.

**Комп'ютерний практикум 7.** Побудова тривимірної моделі складної форми за індивідуальним завданням Створення тривимірної моделі способом виштовхування та булевих операцій Побудова тривимірної моделі складної форми за індивідуальним завданням

**Комп'ютерний практикум 8,9** Створення тривимірних об'єктів способом обертання. Редагування форми твердих тіл. Побудова фасок та спряження граней твердих тіл. Побудова тривимірної моделі – вал. Створення кресленика валу з перерізами по 3D зображенню.

*Самостійна робота студента передбачає підготовку здобувача освіти до практичних занять та комп'ютерного практикуму, екзамену.*

#### − **Політика та контроль**

#### **6. Політика навчальної дисципліни (освітнього компонента)**

*Зазначається система вимог, які викладач ставить перед студентом/аспірантом:*

- *правила відвідування занять (як лекцій, так і комп'ютерних практикумів);*
- *правила поведінки на заняттях (активність, підготовка коротких доповідей чи текстів, відключення телефонів, використання засобів зв'язку для пошуку інформації на гуглдиску викладача чи в інтернеті тощо);*
- *правила захисту практичних занять;*
- *правила захисту комп'ютерних практикумів;*
- *правила захисту індивідуальних завдань;*
- *правила призначення заохочувальних та штрафних балів;*
- *політика дедлайнів та перескладань;*
- *політика щодо академічної доброчесності;*
- *інші вимоги, що не суперечать законодавству України та нормативним документам Університету.*

#### *Академічна доброчесність*

*Політика та принципи академічної доброчесності визначені у розділі 3 Кодексу честі Національного технічного університету України «Київський політехнічний інститут імені Ігоря Сікорського». Детальніше: https://kpi.ua/code* 

*Норми етичної поведінки*

*Норми етичної поведінки студентів і працівників визначені у розділі 2 Кодексу честі Національного технічного університету України «Київський політехнічний інститут імені Ігоря Сікорського». Детальніше: https://kpi.ua/code* 

#### *Процедура оскарження результатів контрольних заходів*

*Студенти мають можливість порушити будь-яке питання, яке стосується процедури контрольних заходів та очікувати, що воно буде розглянуто згідно із наперед визначеними процедурами.*

# **7. Види контролю та рейтингова система оцінювання результатів навчання (РСО)**

*Поточний контроль: експрес-контрольна, захист практичних занять та комп'ютерних практикумів.*

*Календарний контроль: проводиться двічі на семестр як моніторинг поточного стану виконання вимог силабусу.*

*Умови допуску до семестрового контролю: зарахування усіх практичних завдань та комп'ютерних практикумів.*

*Графічні роботи.*

*1. Робочий зошит з інженерної графіки з розв'язаними вправами та задачами по темам лекцій.*

*2. Епюр №1 «геометрична модель» - ф.А3.*

*3. Деталь з наріззю – ф.А3.*

*4. Побудова кресленика нарізевих з'єднань та нерознімних з'єднань. Складання специфікації.*

*5. Виконання кресленика деталювання.*

*Завдання по комп'ютерному практикуму.*

*1. Виконання геометричного кресленика – спряження за індивідуальним завданням.* 

*2. Виконання схеми принципової електричної за допомогою блоків.*

*3. Виконання креслення геометричної моделі (види, розрізи)*

*4. Побудова тривимірних примітивів та створення проекційного кресленика по 3D зображенню.* 

*5. Побудова тривимірної моделі складної форми.*

*6. Побудова тіл обертання та створення кресленика валу з перерізами по 3D зображенню..*

*Експрес-контрольні роботи проводяться у вигляді програмованого контролю знань студентів в кінці кожної теми на початку практичного заняття на протязі 15 хв. Індивідуальні завдання програмованого контролю за тематикою і складністю відповідають тим вправам, які виконують студенти на комп'ютерному практикуму. Результати контрольної роботи повідомляються студентам на тому ж практичному занятті. Таким графіком проведення контрольних робіт забезпечується систематична робота студентів протягом вивчення ними даної дисципліни і, як показує досвід, значним чином впливає на підвищення якості навчання. Індивідуальні завдання підібрані таким чином, що їх виконання вимагає актуалізації знань студентів як з лекційного курсу, так і отриманих в процесі виконання завдань по кожному розділу комп'ютерного практикума. Тематика індивідуальних завдань надана на сайті кафедри, а також додається до робочої програми.* 

*Календарний контроль: проводиться двічі на семестр як моніторинг поточного стану виконання вимог силабусу.*

*Семестровий контроль: екзамен.*

*Умови допуску до семестрового контролю: мінімально позитивна оцінка за індивідуальне завдання / зарахування усіх лабораторних робіт / семестровий рейтинг більше 36 балів.*

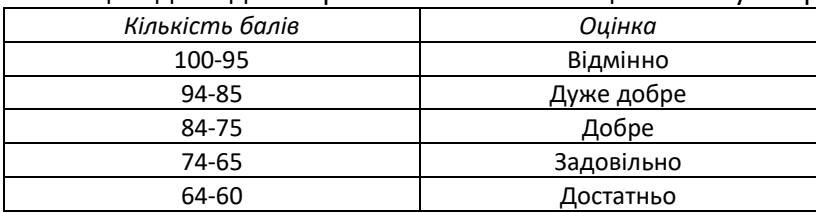

Таблиця відповідності рейтингових балів оцінкам за університетською шкалою:

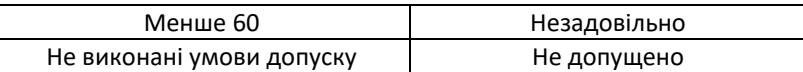

#### − **Критерії нарахування балів за результатами роботи студента:**

*Робочий зошит з інженерної графіки - 4 бала Графічні роботи з інженерної графіки* (всього 5 робіт (5х4=20балів)). *Комп'ютерний практикум* (всього 6 робіт (6х4=24балів)). *Експрес-контро*льн*і роботи* (всього 3 роботи (4x3=12балів)).

# **8. Додаткова інформація з дисципліни (освітнього компонента)**

Здача екзамену проходить по білетам. Білет складається з трьох задач. Умова першої та другої задачі включає навчальний матеріал, який вивчається у теоретичній частині курсу з інженерної графіки. Перевіряються знання володіння методами проєкціювання та методами спрощення розв'язку задач курсу. Друга задача комплексна. Перевіряються отримані компетентності моделювання геометричних об'єктів, вміння застосовувати вимоги стандартів при оформленні конструкторської документації. Умова третій частини включає навчальний матеріал, який вивчається у теоретичній частині курсу з комп'ютерної графіки.

# **Робочу програму навчальної дисципліни (силабус):**

**Складено** старший викладач Надкернична Тетяна Миколаївна. **Ухвалено** кафедрою \_НГІКГ\_ (протокол № \_6\_ від \_25.05.2023року) **Погоджено** Методичною радою факультету електроніки (протокол № 06/2023 від\_29.06.2023 року)